# <span id="page-0-1"></span>genomes

October 5, 2010

<span id="page-0-0"></span>doublingTime *Doubling time for genome projects*

#### Description

Calculates the doubling time of genome sequencing project submissions

# Usage

```
doublingTime(x, subset, time = "days")
```
#### Arguments

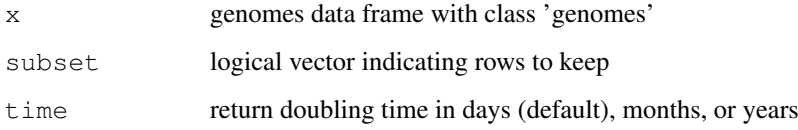

# Value

the doubling time

# Author(s)

Chris Stubben

```
data(lproks)
doublingTime(lproks)
doublingTime(lproks, status == 'Complete', time='months')
```
<span id="page-1-0"></span>genomes-lines *Add lines to a genomes plot*

#### Description

Add lines representing the cumulative number of genomes by released date to a genome plot.

#### Usage

```
## S3 method for class 'genomes':
lines(x, subset, ...)
```
#### Arguments

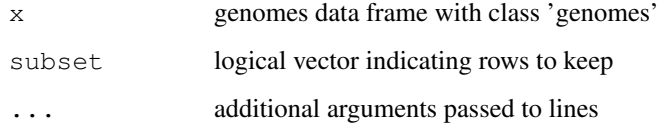

#### Details

Use [plotby](#page-16-0) to plot multiple lines within the same genome table. This function adds new lines from different genome tables to the same plot.

#### Author(s)

Chris Stubben

#### See Also

[plotby](#page-16-0)

```
data(lproks)
data(leuks)
data(lenvs)
plot(lproks, log='y', las=1, lty=3)
lines(leuks, col="red", lty=2)
lines(lenvs, col="green3", lty=1)
legend("topleft", c("Microbes", "Eukaryotes", "Metagenomes"),
                  bty='n', lty=3:1, col=c("blue", "red", "green3"))
```
<span id="page-2-2"></span><span id="page-2-1"></span>genomes-plot *Genome table plots by release date*

#### <span id="page-2-0"></span>Description

Generic function for plotting the cumulative number of genomes by released date for genome tables

#### Usage

```
## S3 method for class 'genomes':
plot(x, subset,
 xlab = "Release Date", ylab ="Genomes",
 type= "l", col = "blue", ...
```
#### Arguments

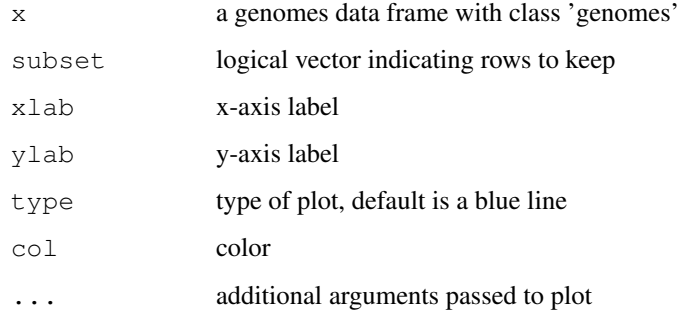

#### Value

A plot of the cumulative total of genomes by release date.

#### Author(s)

Chris Stubben

#### See Also

[plotby](#page-16-0) to plot release dates by any grouping column

```
data(lproks)
plot(lproks)
plot(lproks, name %like% 'Yersinia*', ylab="Yersinia genomes")
```
<span id="page-3-0"></span>print.genomes *Print genome tables*

#### Description

Print method for genome tables

#### Usage

```
## S3 method for class 'genomes':
print(x, \ldots)
```
#### Arguments

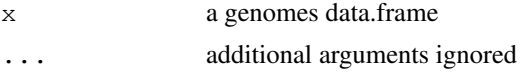

# Details

Prints the first four columns and first five and last row of a genomes data.frame. To view all the columns in a genome table, you can either select fewer than 7 rows or convert the object to a data.frame(data.frame(lproks))

#### Author(s)

Chris Stubben

#### Examples

```
data(lproks)
lproks
## full table printed if 6 rows or less
lproks[1,]
```
genomes-subset *Subset genome tables*

#### Description

Return subsets of a genome table.

#### Usage

```
## S3 method for class 'genomes':
subset(x, ...)
```
#### Arguments

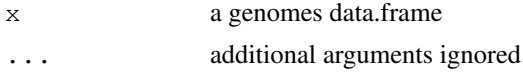

#### <span id="page-4-1"></span>genomes-summary 5

#### Details

Preserves the genomes class and other attributes if name and released columns are present, otherwise the subsetting operation will return a data.frame. Update methods will not work on subsets of genome tables, but the other genome functions will work

#### Author(s)

Chris Stubben

#### Examples

```
data(lproks)
yp<-subset(lproks, name %like% 'Yersinia pest*')
yp
summary(yp)
```
<span id="page-4-0"></span>genomes-summary *Genome table summaries*

#### Description

Generic function for summarizing genome tables

# Usage

```
## S3 method for class 'genomes':
summary(object, subset, top = 5, ...)
```
#### Arguments

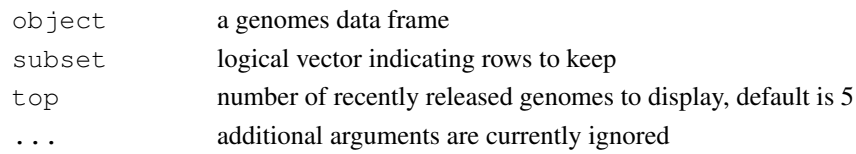

#### Value

A list with 2 or 3 elements: the total number of genomes, counts by status (if column is present), and a table listing recent submissions.

# Author(s)

Chris Stubben

#### See Also

[plot.genomes](#page-2-0)

```
data(leuks)
summary(leuks)
summary(leuks, group=='Fungi')
```
<span id="page-5-0"></span>genomes-update *Genome table updates*

#### Description

Generic function for updating genome tables.

#### Usage

```
## S3 method for class 'genomes':
update(object, ...)
```
#### Arguments

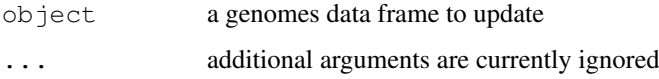

#### Details

update will retrieve the new genome table using the update string in attr (object, 'update'). The new table will replace the existing version, *but not permanently*, since reloading the dataset using data will restore the older version.

# Value

Returns the updated genome table and a count of the number of new IDs added and old IDs removed. Old IDs are typically assembly genomes in NCBI tables that have been released as a single complete genome.

#### Author(s)

Chris Stubben

#### See Also

[genomes-summary](#page-4-0), [genomes-plot](#page-2-1)

```
## Not run: data(lproks)
## Not run: update(lproks)
# to replace the data set permanently
x <- system.file("data", "lproks.rda", package="genomes")
x
## Not run: save(lproks, file=x)
```
<span id="page-6-1"></span>

Genomes sequencing project statistics from prokaryotes, eukaryotes, and metagenomes.

#### Author(s)

Chris Stubben <stubben@lanl.gov>

#### Examples

```
data(lproks)
lproks
summary(lproks)
plot(lproks)
## Not run: update(lproks)
```
<span id="page-6-0"></span>genus *Extract the genus name*

#### Description

Extracts the genus name from a scientific name (latin binomial)

#### Usage

genus(x)

#### Arguments

x A vector of scientific names

#### Details

Returns the first word in the scientific name. For candidate species labeled *Candidatus*, then the second word is returned.

# Value

A vector of genus names

#### Author(s)

Chris Stubben

# See Also

[species](#page-18-0)

#### <span id="page-7-0"></span>Examples

```
genus("Bacillus anthracis Ames")
data(lproks)
x <- table2(genus(lproks$name))[1:10,]
dotplot(rev(x), xlab="Genomes")
```
#### gold *Genomes OnLine Database (GOLD) table*

#### Description

Genome sequencing projects listed at GOLD

#### Usage

data(gold)

#### Format

A genomes data frame with 7000+ observations on the following 105 variables.

goldstamp GOLD project id name project name (was ORGANISM NAME) status status (was SEQUENCING STATUS) released released date (was COMPLETION DATE) superkingdom a character vector phylum a character vector class a character vector order a character vector family a character vector genus a character vector species a character vector domain a character vector strain a character vector serovar.biovar a character vector common.name a character vector project.name a character vector culture.collection a character vector type.strain a character vector old.goldstamp a character vector project.type a character vector project.status a character vector availability a character vector sequencing.centers a character vector

#### gold the contract of the contract of the contract of the contract of the contract of the contract of the contract of the contract of the contract of the contract of the contract of the contract of the contract of the contr

funding a character vector contact.name a character vector contact.email a character vector contact.url a character vector locus.tag a character vector publication a character vector project.relevance a character vector taxon.id a numeric vector project.id a numeric vector archive.id a numeric vector short.reads.archive.id a character vector gcat\_id a character vector hmp.id a numeric vector homd.id a character vector straininfo.id a numeric vector greengenes.object.id a character vector img.object.id a numeric vector genome.data a character vector sequencing.quality a character vector comments a character vector library.method a character vector reads.count a character vector vector a character vector assembly.method a character vector sequencing.depth a character vector gene.calling.method a character vector contig.count a numeric vector size.kb a numeric vector orfs a numeric vector chromosome.count a numeric vector plasmid.count a numeric vector gc.content a numeric vector sequencing.method a character vector sequencing.country a character vector isolation.site a character vector isolation.source a character vector isolation.comments a character vector collection.date a character vector isolation.country a character vector isolation.pubmed.id a numeric vector

geographic.location a character vector latitude a character vector longitude a character vector altitude a character vector depth a character vector host.name a character vector host.taxon.id a numeric vector host.gender a character vector host.age a character vector host.race a character vector host.health a character vector host.medication a character vector host.specificity a logical vector body.sample.site a character vector body.product a character vector body.sample.subsite a character vector host.comments a character vector oxygen.requirement a character vector cell.shape a character vector sporulation a character vector pressure a character vector temperature.range a character vector salinity a character vector ph a character vector cell.diameter a character vector cell.length a character vector color a character vector gram.staining a character vector biotic.relationships a character vector symbiotic.interaction a character vector symbiotic.relationship a character vector symbiont.name a character vector symbiont.taxon.id a numeric vector cell.arrangement a character vector disease a character vector habitat a character vector temperature a character vector metabolism a character vector motility a character vector phenotype a character vector energy.source a character vector

#### <span id="page-10-0"></span>hmp that the contract of the contract of the contract of the contract of the contract of the contract of the contract of the contract of the contract of the contract of the contract of the contract of the contract of the c

#### Details

The column names match the postions and names in the source file except for the first four columns. Note that released dates are listed for complete genomes only.

#### Source

<http://www.genomesonline.org/DBs/goldtable.xls>

#### References

<http://nar.oxfordjournals.org/cgi/content/full/gkp848v1>

#### Examples

```
data(gold)
gold
# single row, long format
t(gold[1,])
## release date is completion date
table(!is.na(gold$released), gold$status)
## genomes with Entrez project ID
table(!is.na(gold$project.id), !is.na(gold$released),
      dnn=list("Has project ID?", "Is complete?"))
plotby(gold, "project.type", log='y')
table2(gold$project.type)
plotby(gold, "domain", project.type == 'Genome-Isolate', log='y')
```
hmp *Human Microbiome Project (HMP) data*

#### Description

Genome sequencing projects listed by the Human microbiome project

#### Usage

data(hmp)

#### Format

A genomes data frame with 18 columns.

pid HMP project ID

name project name

status project status

released date draft sequencing completed

entrezid Entrez genome project id

taxid NCBI taxonomy id

phylum phylum

site primary body sample site

<span id="page-11-0"></span>subsite body sample subsite goal finishing goal submission NCBI submission status center sequencing center name assembler assembler reads total number of reads coverage coverage contigs number of contigs platform sequencing platform comment comments

# Details

see the HMP Project Catalog at http://www.hmpdacc.org/ . The full table has 34 columns and only 18 columns are displayed in this dataset

# Source

http://durian.jgi-psf.org/~kliolios/HMP/hmp.xls

#### Examples

```
data(hmp)
hmp
 t(hmp[1,])
summary(hmp)
plotby(hmp, "site", main='Human microbiome project', lbty='n', log='y', lcex=.7)
plotby(hmp)
table(hmp$status, !is.na(hmp$released),
dnn=list("status", "released?"))
```
lenvs *Metagenome sequencing projects at NCBI*

#### Description

Metagenome sequencing projects from the Entrez genome project at NCBI

#### Usage

data(lenvs)

<span id="page-12-0"></span>leuks and the set of the set of the set of the set of the set of the set of the set of the set of the set of the set of the set of the set of the set of the set of the set of the set of the set of the set of the set of the

#### Format

A genomes data frame with observations on the following 10 variables.

pid genome project id name metagenome title or taxonomy name released released date source metagenome source type metagenome type, environmental (E) or organismal (O) accession comma-separated list of accession numbers parent parent genome project id center sequencing center blast has blast page traces has traces

#### Source

downloaded from <http://www.ncbi.nlm.nih.gov/genomes/lenvs.cgi>

#### Examples

```
data(lenvs)
lenvs
## single row
t(lenvs[1,])
plot(lenvs)
summary(lenvs)
```
leuks *Eukaryotic genome projects at NCBI*

#### Description

Eukaryotic genome sequencing projects at NCBI

#### Usage

data(leuks)

#### Format

A genomes data frame with observations on the following 20 variables.

pid genome project id

name taxonomy name

status sequencing status

released released date

group taxonomy group (animals, fungi, protists, or plants)

<span id="page-13-1"></span>subgroup taxonomy subgroup

taxid taxonomy id

size genome size (Mbp)

chromosomes number of chromosomes

method sequencing method

depth depth or coverage

center pipe-separated list of sequencing centers

genbank has GenBank sequences

pubmed has PubMed

refseq has RefSeq sequences

gene has Gene link

traces has Traces

blast has Blast page

mapview has MapView

ftp comma-separated list of ftps

# Source

downloaded from Entrez genome project at [http://www.ncbi.nlm.nih.gov/genomes/](http://www.ncbi.nlm.nih.gov/genomes/leuks.cgi) [leuks.cgi](http://www.ncbi.nlm.nih.gov/genomes/leuks.cgi)

#### Examples

```
data(leuks)
leuks
# single row, long format
t(leuks[1,])
plot(leuks)
summary(leuks)
dotplot(sort(table(leuks$subgroup)), pch=16, xlab="Genome projects")
```
<span id="page-13-0"></span>

like *Pattern matching using wildcards*

#### Description

Pattern matching using wildcards

#### Usage

x %like% pattern

#### Arguments

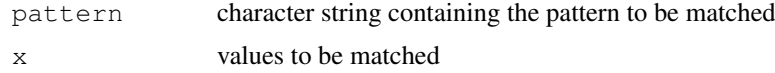

#### <span id="page-14-0"></span>lproks that the contract of the contract of the contract of the contract of the contract of the contract of the contract of the contract of the contract of the contract of the contract of the contract of the contract of th

#### Details

Only wildcards matching a single character '?' or zero or more characters '\*' are allowed. Matches are case-insensitive. The pattern is first converted to a regular expression using  $q \text{lob2rx}$  then matched to values in x using [grep](#page-0-0).

This is a shortcut for a commonly used expression found in the [subset](#page-0-0) example where nm  $\frac{1}{2}$ n $\frac{1}{8}$ grep("^M", nm, value=TRUE) simplifies to nm %like% 'M\*'.

# Value

A logical vector indicating if there is a match or not. This will mostly be useful in conjunction with the [subset](#page-0-0) function.

#### Author(s)

Chris Stubben

# See Also

[grep](#page-0-0), [glob2rx](#page-0-0), [subset](#page-0-0)

#### Examples

```
data(lproks)
subset(lproks, name %like% 'Yersinia*', c(name, released))
# also works with date or numeric fields
subset(lproks, released %like% '2008-01*', c(name, released))
```
lproks *Microbial genome projects at NCBI*

#### Description

Microbial genomes from Entrez genome project at NCBI.

#### Usage

data(lproks)

#### Format

A genomes data frame with observations on the following 31 variables.

pid genome project id name taxonomy name status sequencing status, Complete, Assemby, or In Progress genomes released released date, complete and WGS genomes only taxid taxonomy id kingdom kingdom group phylum or class size genome size (Mbp)

GC percent GC content

chromosomes number of chromosomes, complete genomes only

plasmids number of plasmids, complete genomes only

modified modified date, complete genomes only

genbank comma-separated list of GenBank accession numbers

refseq comma-separated list of RefSeq accession numbers

publication comma-separated list of PubMed ids, complete genomes only

center pipe-separated list of sequencing centers

contigs number of genome contigs. For complete genomes, contigs are the sum of chromosomes and plasmids

cds number of coding sequences, WGS only

url sequencing center url, WGS and In Progress genomes only

gram gram stain

shape shape

arrange arrangement

- endospore endospores
- motility motility
- salinity salinity
- oxygen oxygen requirement
- habitat habitat
- temp temperature preference
- range temperature range
- pathogen pathogenic in host

disease disease

#### **Details**

This table is constructed using all three tabs at [http://www.ncbi.nlm.nih.gov/genomes/](http://www.ncbi.nlm.nih.gov/genomes/lproks.cgi) [lproks.cgi](http://www.ncbi.nlm.nih.gov/genomes/lproks.cgi). Complete genomes and In Progress tabs are combined and then joined to the Organism Info tab.

Nearly all of the Assembly genomes released after Sept 2009 are missing release dates. If needed, these dates are available from Entrez Genomes (see the example in [wgs](#page-25-0)).

The update (genomes) function downloads a recent copy of the table from NCBI. The number of new project IDs are reported as well as the number of project IDs removed (which are typically Assembly genomes that are now available as a Complete sequence). Please note that NCBI is currently changing how prokaryotic genomes are managed and some changes to these tables are possible (see <http://www.ncbi.nlm.nih.gov/genomeprj> for details).

#### Source

downloaded from <http://www.ncbi.nlm.nih.gov/genomes/lproks.cgi>

#### <span id="page-16-1"></span>plotby the contract of the contract of the contract of the contract of the contract of the contract of the contract of the contract of the contract of the contract of the contract of the contract of the contract of the con

#### Examples

```
data(lproks)
lproks
#single row (long format)
t(lproks[1,])
class(lproks)
## download stats
attributes(lproks)[c("stats", "date","url")]
summary(lproks)
## many Assembly genomes are now missing release dates
table2(!is.na(lproks$released), lproks$status, dnn=list("Released Date?", "Status"))
plot(lproks)
plotby(lproks, log='y', las=1)
## download recent table from NCBI
## Not run: update(lproks)
## Yersinia genomes
yp <- subset(lproks, name %like% 'Yersinia*')
yp
summary(yp)
plotby(yp, labels=TRUE, cex=.5, lbty='n')
```
<span id="page-16-0"></span>plotby *Plot groups of genomes by release date*

#### Description

Plots the cumulative number of genomes by released date for different groups of genomes

# Usage

```
plotby(x, groupby = "status", subset = NA, top = 5,
labels = FALSE, abbrev = TRUE, flip = NA,
 legend = "topleft", lbty = "o", lcol = 1, ltitle = NULL, lcex = 1,
lsort = TRUE, cex = 1, ylim = NA, las = 1, lwd = 1, log = "",
xlab = "Release Date", ylab = "Genomes", type='l',
col = c("blue", "red", "green3", "magenta", "yellow");lty = 1:top, pch = c(15:18, 1:3), ...
```
#### Arguments

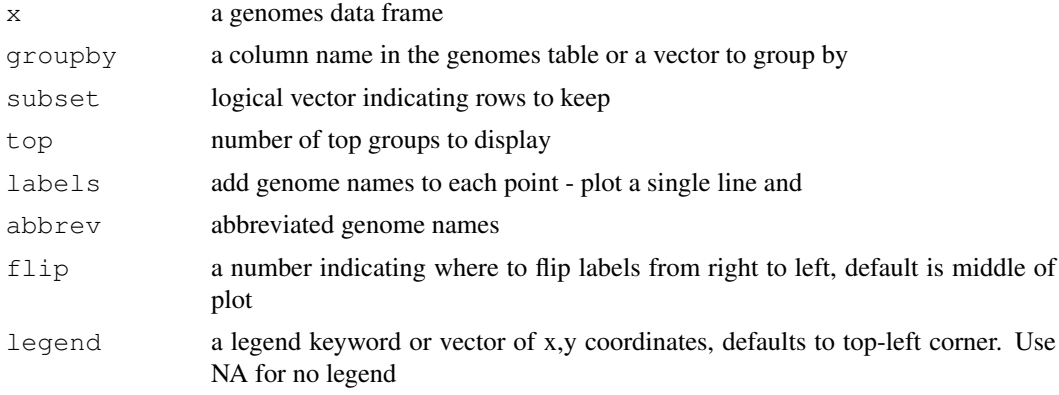

18 plotby points are provided by the set of the set of the set of the plotby plotby plotby  $p$ 

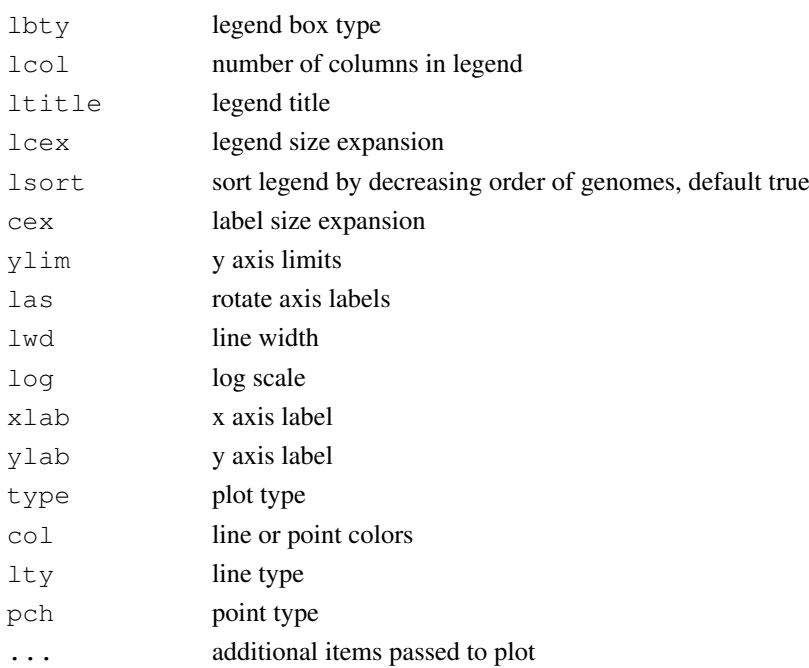

# Details

Two different plot types are available. The default is to plot multiple lines, one for each group (like [matplot\)](#page-0-0). If labels=TRUE, then a single line is drawn with different labeled points for each group.

# Value

A plot of released dates by group

# Author(s)

Chris Stubben

#### See Also

[plot.genomes](#page-2-0)

```
data(lproks)
# default group is status
plotby(lproks)
plotby(lproks, 'habitat', top=3)
```

```
## groupby can be a vector
plotby(lproks, genus(lproks$name), log='y', lcex=.7)
plotby(lproks, factor(lproks$pathogen %in% c("No"),
  labels=c("Pathogen", "Non-pathogen")), pathogen!="")
```

```
# OR plot labels
plotby(lproks, subset=name %like% 'Yersinia pestis*', labels=TRUE, cex=.5, lbty='n')
```
<span id="page-18-1"></span><span id="page-18-0"></span>

Extracts the species name from a scientific name

#### Usage

species(x, abbrev=FALSE, epithet=FALSE)

### Arguments

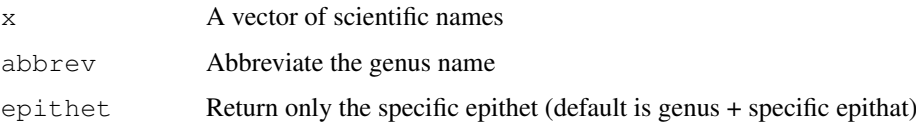

#### Details

Returns the species name. For candidate species labeled *Candidatus*, the qualifier is not included

#### Value

A vector of species names

#### Author(s)

Chris Stubben

#### See Also

[genus](#page-6-0)

```
species("Bacillus anthracis Ames")
species("Bacillus anthracis Ames", abbrev=TRUE)
species("Bacillus anthracis Ames", epithet=TRUE)
data(lproks)
x <- table2(species(lproks$name))[1:10,]
dotplot(rev(x), xlab="Genomes")
## abbreviate genus name
x <- subset(lproks, name %like% 'Bacillus*')
x <- table2(species(x$name))[1:10, ]
names(x) \leq species(names(x), TRUE)
dotplot(rev(x), xlab=expression(italic(Bacillus) ~ genomes))
```
<span id="page-19-0"></span>

Formats the output of [table](#page-0-0) into an matrix ordered by total counts in descending order

#### Usage

 $table2(..., n = 10)$ 

#### Arguments

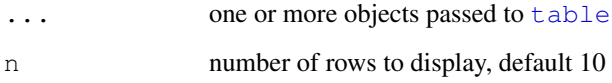

#### Details

Currently limited to 1 or 2 dimensional table arrays.

#### Value

A matrix, sorted by total counts in descending order. Any rows or columns with zero counts are also removed from the matrix.

#### Author(s)

Chris Stubben

#### See Also

[table](#page-0-0)

```
data(leuks)
table(leuks$subgroup)
table2(leuks$subgroup)
## to display all rows, use NA or a large number...
table2(leuks$subgroup, n=100)
# 2-d table
table2(leuks$group, format(leuks$released, "%Y"))
```
<span id="page-20-1"></span>

Search the Entrez taxonomy database at NCBI and return names and lineages for valid taxonomy ids

#### Usage

```
taxid2names(ids)
```
#### Arguments

ids an NCBI taxonomy id

#### Details

The function searches the Taxonomy database using the EFetch utility and returns an XML summary report, and then parses the name and lineage fields

# Value

A dataframe listing taxonomy id, name and lineage

#### Author(s)

Chris Stubben

#### Examples

```
taxid2names(2)
x <- taxid2names(c(280855, 11595, 273349))
# remove common parents
x$lineage<- gsub("Viruses; ssRNA viruses; ssRNA negative-strand viruses; Bunyaviridae; ",
x
```
<span id="page-20-0"></span>term2neighbor *Retrieve genome neighbors from NCBI*

#### Description

Search Entrez Genome at NCBI and retrieve links (other genomes for species) to the nucleotide database using Entrez programming utilities (eUtils)

# Usage

```
term2neighbor(term, derived = FALSE, sortdate = FALSE, fulltable = FALSE)
```
#### Arguments

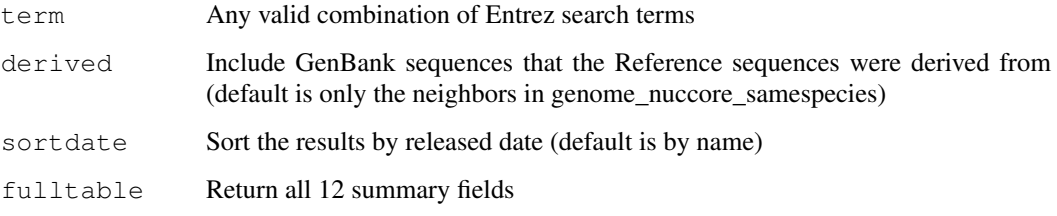

#### Details

The functions searches the Genome database using the ESearch utility, finds links to Other Genomes for Species using ELink, returns document summary pages using ESummary, and then parses the XML fields using the XML package

# Value

A genomes data frame with 5 columns (acc, name (defline), released date, taxid, and size). If fulltable is TRUE, then all fields are returned

#### Note

This function will most likely be useful for viral sequences, which typically have only one reference sequence per species, and other strains are linked as Genome Neighbors.

#### Author(s)

Chris Stubben

#### References

A description of the Entrez programming utilities is at [http://eutils.ncbi.nlm.nih.](http://eutils.ncbi.nlm.nih.gov/) [gov/](http://eutils.ncbi.nlm.nih.gov/).

#### See Also

[term2summary](#page-22-0) and [virus](#page-24-0)

```
data(virus)
## Nipah virus list 7 neighbors
subset(virus, name %like% 'Nipah*')
# term2neighbor('Nipah virus[orgn]')
# if plotting, also include the genbank sequence that reference was derived from
x <- term2neighbor('Nipah virus[ORGN]', derived = TRUE)
x
plot(x, ylab = 'Nipah virus sequences')
```
<span id="page-22-1"></span><span id="page-22-0"></span>

Search the Entrez Genome Project or Genome database at NCBI and retrieve a summary table using Entrez programming utilities (eUtils)

#### Usage

term2summary(term, db = 'genomeprj', sortdate = FALSE, fulltable = FALSE)

#### Arguments

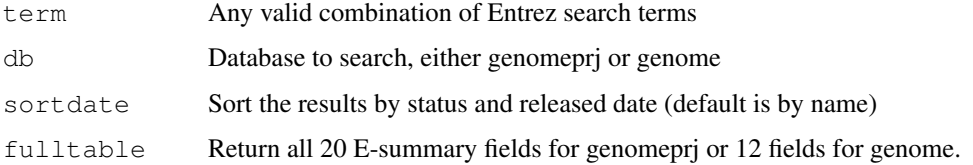

#### Details

Searches either genome database using the ESearch utility, returns document summary pages using the ESummary utility, and then parses the XML fields using the XML package.

If searching Genome Project, then a genomes data frame with 4 columns (project id, name, status, released date) is returned. If fulltable is TRUE, then all 20 fields are returned, plus extra rows for overview genome projects (type = Top level), RefSeq genomes (type = RefSeq), and plasmid genomes (type = Plasmid genome). In many cases, recent assemblies will be listed on an overview page, a genome page (missing released date), and a RefSeq page (missing status).

If searching Genomes, then a genomes data frame with 6 columns (acc, name (defline), status, released, taxid, size) is returned, or all 12 columns if fulltable is TRUE.

#### Value

A genomes data frame

#### Author(s)

Chris Stubben

#### References

A description of the Entrez programming utilities is at [http://eutils.ncbi.nlm.nih.](http://eutils.ncbi.nlm.nih.gov/) [gov/](http://eutils.ncbi.nlm.nih.gov/).

#### See Also

[term2neighbor](#page-20-0)

#### Examples

```
# Genomes sequenced at Los Alamos
x <- term2summary( "Los Alamos AND Bacteria[ORGN]")
x
summary(x)
# list of centers in lproks table are often incomplete
data(lproks)
summary(lproks, center %like% '*Los Alamos*')
##In progress microbial genomes with data in the Short Read Archive
x <- term2summary( 'inprogress[Sequencing status] AND genomeprj sra[Filter] NOT eukaryota
x
## Taxonomy queries like genomes in Bacteroidetes phylum
x <- term2summary("Bacteroidetes[ORGN]")
x
plot(x, ylab = 'Bacteroidetes genomes')
```
top *Find the most common values*

#### Description

Finds the most common values in a vector with repeating elements.

#### Usage

 $top(x, n = 10)$ 

#### Arguments

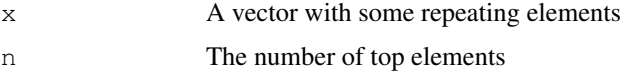

#### Details

top returns a logical vector indicating if the element is one of the most common values in the vector

#### Value

A logical vector indicating if the element is one of the top values.

#### Note

This will mostly be useful in conjunction with the [subset](#page-0-0) function.

### Author(s)

Chris Stubben

<span id="page-23-0"></span>

<span id="page-24-1"></span>virus 25

#### See Also

[like](#page-13-0)

### Examples

```
x \le -c ("a", "b", "b", "c")
top(x, 1)#top is a short cut for
x %in% names(sort( table(x), decreasing=TRUE))[1]
data(lproks)
x <- subset(lproks, status != 'In Progress' , c(name, status, released))
# get top 15 genera
x \leftarrow subset (x, top(genus(name), 15))x$status[x$status == 'Assembly'] <- 'WGS'
y <- table(genus(x$name), x$status)
y \leftarrow \text{cbind}(y, \text{Total=rowsums}(y))y \leftarrow y[order(y[,3]), ] # order by total
dotplot(y, xlab=list("Number of genomes at NCBI", cex=.8),
        par.settings=list(superpose.symbol=list(pch=15:17)),
        auto.key=list(cex=.8, columns=3, between=.5, between.columns=1))
```
<span id="page-24-0"></span>

#### virus *Virus genomes at NCBI*

#### Description

Viral reference genome sequencing projects at NCBI.

#### Usage

data(virus)

#### Format

A genomes data frame with the following 8 variables.

name virus name

- released release date
- neighbors number of Genome Neighbors
- segments number of segments
- refseq RefSeq accession number
- isolate isolate name
- size genome size (nt)

#### proteins number of proteins

# Details

Please refer to the Viral genomes page at NCBI [http://www.ncbi.nlm.nih.gov/genomes](http://www.ncbi.nlm.nih.gov/genomes/GenomesHome.cgi?taxid=10239&hopt=aboutsite)/ [GenomesHome.cgi?taxid=10239&hopt=aboutsite](http://www.ncbi.nlm.nih.gov/genomes/GenomesHome.cgi?taxid=10239&hopt=aboutsite) for details on Reference genomes. One Reference genome is selected per viral species and other strains are linked as Genome Neighbors (other complete sequences for the species). See the [term2neighbor](#page-20-0) function to get a list of Genome neighbors.

Summing the number of segments in this table should return the total number of reference sequences; however, summing the number of genome neighbors will not return the number of linked GenBank sequences since many counts are duplicated or missing (eg, Dengue virus neighbors are listed 4 times, Influenza A and B neighbors are missing.

#### Source

downloaded from [http://www.ncbi.nlm.nih.gov/genomes/GenomesGroup.cgi?ta](http://www.ncbi.nlm.nih.gov/genomes/GenomesGroup.cgi?taxid=10239&opt=Virus&sort=genome)xid= [10239&opt=Virus&sort=genome](http://www.ncbi.nlm.nih.gov/genomes/GenomesGroup.cgi?taxid=10239&opt=Virus&sort=genome)

#### Examples

```
data(virus)
plot(virus)
summary(virus)
sum(virus$segments)
# some neighbors repeat (others are missing)
subset(virus, name %like% 'Dengue*')
subset(virus, name %like% 'Monkey*')
# list the neighbors
term2neighbor("Monkeypox virus[orgn]")
## most common phages
table2(species(grep("phage", virus$name, value=TRUE)))
```
<span id="page-25-0"></span>wgs *Bacterial assembly sequences*

#### Description

Bacterial whole genome shotgun (wgs) assemblies in the Entrez Genome database

#### Usage

data(wgs)

#### Format

A genomes data frame with 1000+ observations on the following 9 variables.

acc accession number without trailing 00000000

name taxonomy name

status status, always Assembly

<span id="page-25-1"></span>

 $wgs$  27

released release date size size (bp) proteins proteins rna RNA genes genes updated update date

# Details

See the left side bar at the Genomes home page at [http://www.ncbi.nlm.nih.gov/sites/]( http://www.ncbi.nlm.nih.gov/sites/entrez?db=genome) [entrez?db=genome]( http://www.ncbi.nlm.nih.gov/sites/entrez?db=genome)

## Source

<http://www.ncbi.nlm.nih.gov/genomes/genlist.cgi?taxid=2&type=3>

```
data(wgs)
wgs
summary(wgs)[[1]]
data(lproks)
## missing dates in genome project - paste 8 zeros to acc and match to refseq without dat
x <- subset(wgs, paste( wgs$acc, "00000000", sep="") %in% lproks$refseq[is.na(lproks$rel
         c(name, released, status))
x
table(format(x$released, "%Y-%m"))
## better plot than
## plotby(lproks, lsort=FALSE)
plotby(rbind(x, lproks[,c("name", "released", "status")]), log='y')
```
# **Index**

∗Topic datasets gold, [8](#page-7-0) hmp, [11](#page-10-0) lenvs, [12](#page-11-0) leuks, [13](#page-12-0) lproks, [15](#page-14-0) virus, [25](#page-24-1) wgs, [26](#page-25-1) ∗Topic hplot genomes-lines, [2](#page-1-0) genomes-plot, [3](#page-2-2) plotby, [17](#page-16-1) ∗Topic manip like, [14](#page-13-1) ∗Topic methods doublingTime, [1](#page-0-1) genomes-subset, [4](#page-3-0) genomes-summary, [5](#page-4-1) genomes-update, [6](#page-5-0) genus, [7](#page-6-1) print.genomes, [4](#page-3-0) species, [19](#page-18-1) table2, [20](#page-19-0) taxid2names, [21](#page-20-1) term2neighbor, [21](#page-20-1) term2summary, [23](#page-22-1) top, [24](#page-23-0) ∗Topic package genomes, [7](#page-6-1) %like% *(*like*)*, [14](#page-13-1) doublingTime, [1](#page-0-1) genomes, [7](#page-6-1) genomes-plot, *6* genomes-summary, *6*

```
genomes-lines, 2
genomes-plot, 3
genomes-subset, 4
genomes-summary, 5
genomes-update, 6
genus, 7, 19
glob2rx, 15
gold, 8
```
#### grep, *15*

```
hmp, 11
```
lenvs, [12](#page-11-0) leuks, [13](#page-12-0) like, [14,](#page-13-1) *25* lines.genomes *(*genomes-lines*)*, [2](#page-1-0) lproks, [15](#page-14-0)

matplot, *18*

plot.genomes, *5*, *18* plot.genomes *(*genomes-plot*)*, [3](#page-2-2) plotby, *2, 3*, [17](#page-16-1) print.genomes, [4](#page-3-0)

species, *7*, [19](#page-18-1) subset, *15*, *24* subset.genomes *(*genomes-subset*)*, [4](#page-3-0) summary.genomes *(*genomes-summary*)*, [5](#page-4-1)

table, *20* table2, [20](#page-19-0) taxid2names, [21](#page-20-1) term2neighbor, [21,](#page-20-1) *23*, *26* term2summary, *22*, [23](#page-22-1) top, [24](#page-23-0)

update.genomes *(*genomes-update*)*, [6](#page-5-0)

virus, *22*, [25](#page-24-1)

wgs, *16*, [26](#page-25-1)